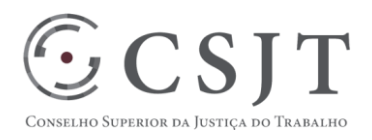

# **EJud** Versão 0.3

Março/2018

Secretaria de Tecnologia da Informação e Comunicações Escritório de Projetos – EGP-SETIC CSJT

Setor de Administração Federal Sul Quadra 8, Lote 1 - Asa Sul Brasília – DF – CEP 70070-943

 (61) 3043- 7454  $\textcircled{\small{e}}$ egp-setic@csjt.jus.br

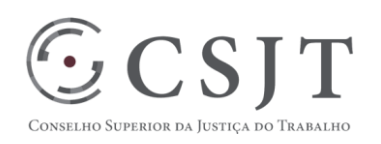

#### PLANO DE GERENCIAMENTO DE PROJETO **PGP**

#### Sumário

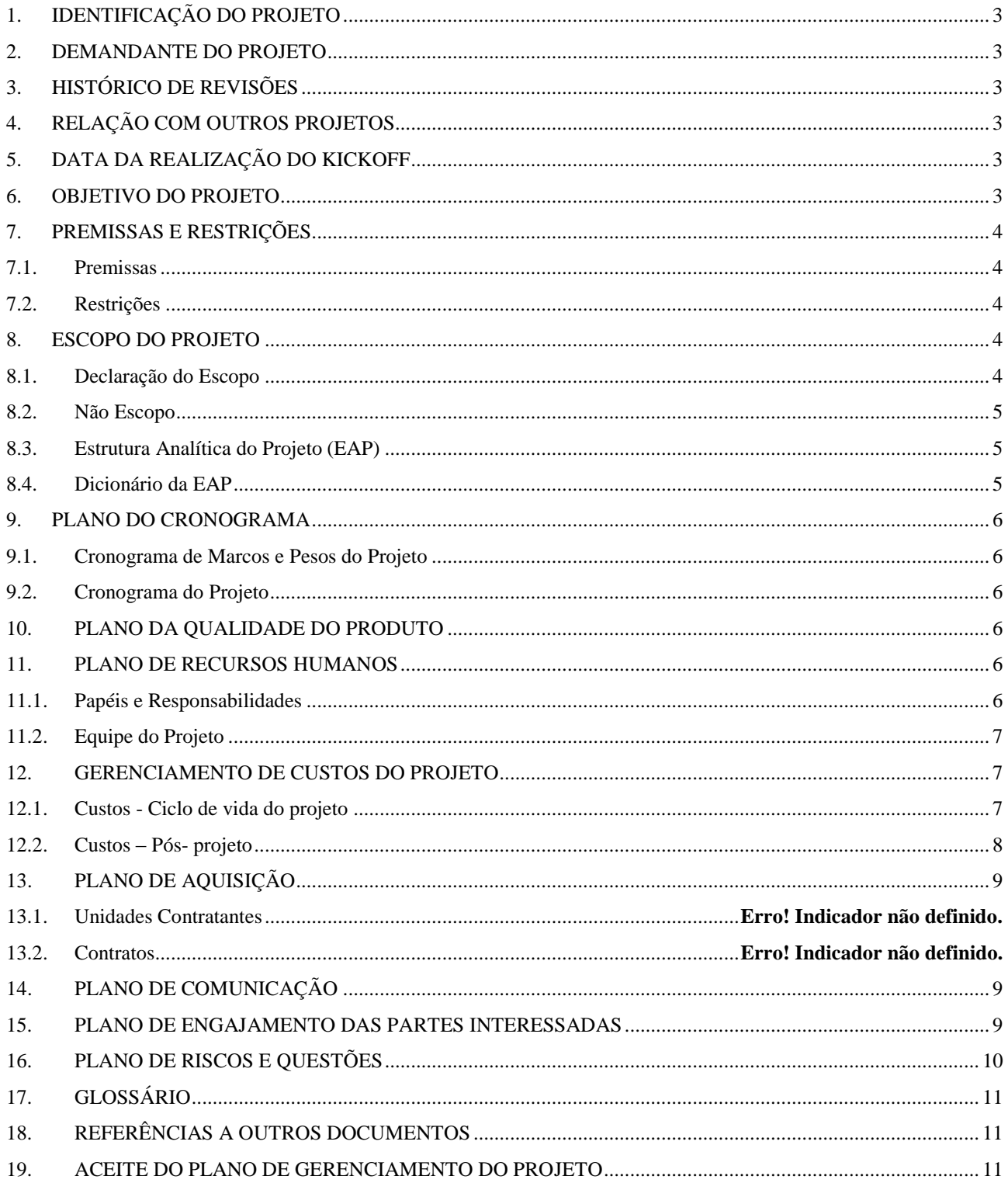

Setor de Administração Federal Sul Quadra 8, Lote 1 - Asa Sul Brasília - DF - CEP 70070-943

 $\circled{6}$  (61) 3043-7454

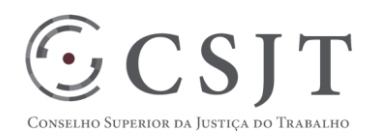

### <span id="page-2-0"></span>**1. IDENTIFICAÇÃO DO PROJETO**

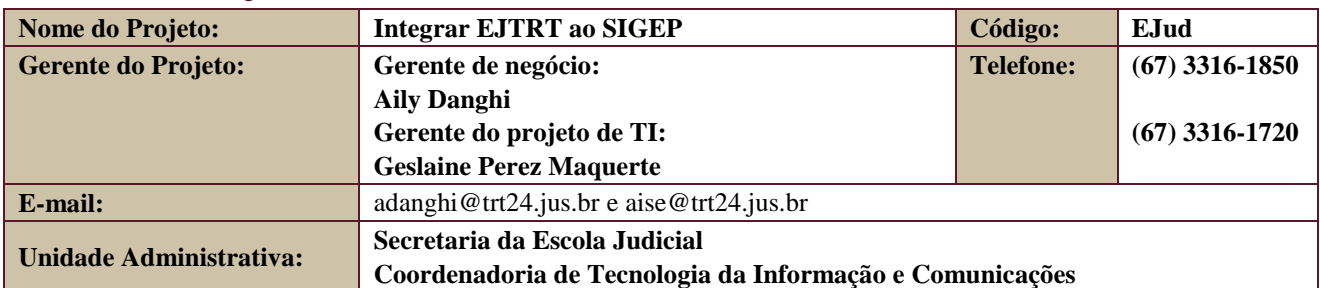

#### <span id="page-2-1"></span>**2. DEMANDANTE DO PROJETO**

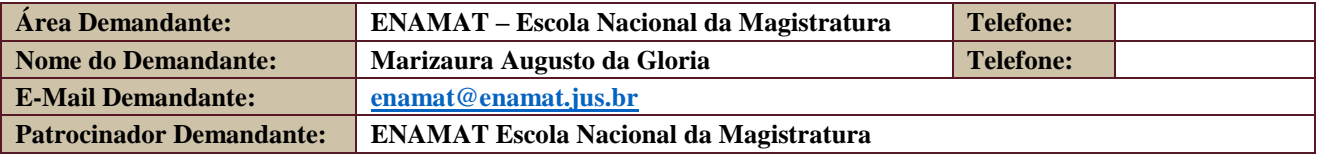

### <span id="page-2-2"></span>**3. HISTÓRICO DE REVISÕES**

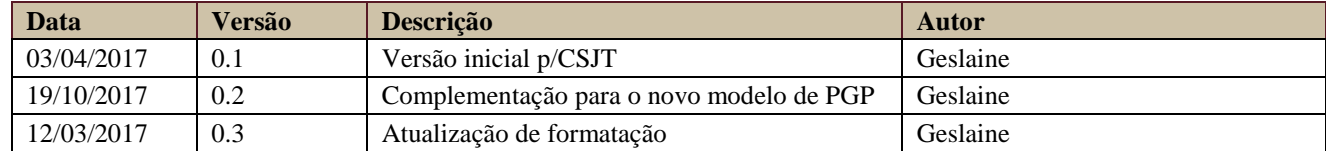

## <span id="page-2-3"></span>**4. RELAÇÃO COM OUTROS PROJETOS**

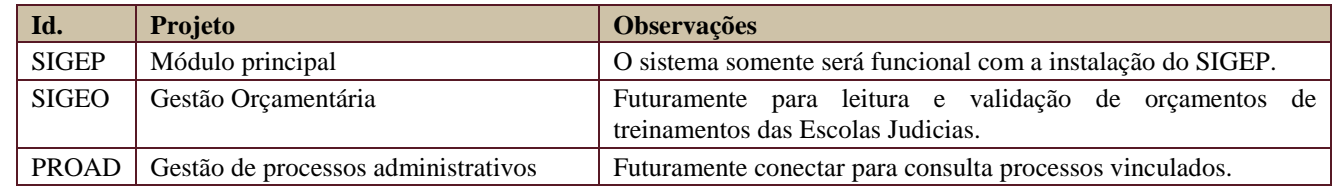

# <span id="page-2-4"></span>**5. DATA DA REALIZAÇÃO DO KICKOFF**

Data - novembro/2016 (Reunião de grupo de trabalho da ENAMAT)

### <span id="page-2-5"></span>**6. OBJETIVO DO PROJETO**

Produzir uma versão de software do Sistema EJTRT que esteja integrado às bases de dados de RH do SIGEP, mantendo os atuais requisitos e regras de negócio aplicados pela Escola Judicial do TRT da 24ª Região.

Secretaria de Tecnologia da Informação e Comunicações Escritório de Projetos – EGP-SETIC **CSJT** 

Setor de Administração Federal Sul Quadra 8, Lote 1 - Asa Sul Brasília – DF – CEP 70070-943

 $\odot$  (61) 3043-7454

egp-setic@csjt.jus.br

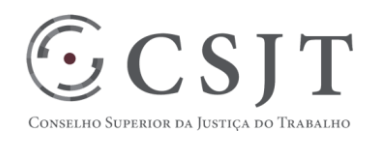

### <span id="page-3-0"></span>**7. PREMISSAS E RESTRIÇÕES**

#### <span id="page-3-1"></span>**7.1. Premissas**

O projeto deve oferecer versão viável para execução em produção na JT, com as funcionalidades atuais em produção no TRT24, porém com integração com o SIGEP, uma vez que a versão apresentada para validação é integrada ao SGRH do TRT24.

Não serão desenvolvidos novas, e o o sistema será entregue na forma como se encontra em utilização pela Escola Judicial do TRT da 24ª Região.

Assinatura de documentos por mais de uma pessoa (essa funcionalidade, presente no AssineWeb, não será distribuída), pois o aplicativo não será distribuído, será feita assinatura de certificado dentro do EJud.

#### <span id="page-3-2"></span>**7.2. Restrições**

O projeto local do TRT24 de migração para o módulo principal do SIGEP está em andamento, por isso a homologação do sistema deve ser realizada por Regional que tenha o módulo principal em produção.

A homologação de distribuição no TRT24 é feita com uma base de dados de teste (base de dados do TRTSP de abril de 2017, replicados com embaralhamento no banco de dados do TRT24).

#### <span id="page-3-4"></span><span id="page-3-3"></span>**8. ESCOPO DO PROJETO**

#### **8.1. Declaração do Escopo**

Funcionalidades implementadas no TRT24 e entregues no pacote do projeto:

- Planejamento anual
	- Planejamento anual/semestral/bimestral;
	- Programas de capacitação e suas metas;
- Planejamento da Capacitação
	- Informações sobre a capacitação objetivos, fundamentação, alinhamento, ementa, público-alvo, carga horária, número de vagas etc;
	- Módulos que compõem a capacitação;
	- Grade de programação dos módulos eventos e seus horários;
	- Custos da capacitação;
		- Docentes que atuarão nos eventos.
- Execução da Capacitação
	- Inscrição (pelo próprio treinanando);
	- Controle de presença;
	- Encerramento, com emissão de certificados e avaliação.
- Controle orçamentário
	- PTRES dotação inicial e saldos;
	- Elementos de despesa saldos, remanejamento, aporte, subtração;
	- Controle das despesas das capacitações registradas no sistema.

Setor de Administração Federal Sul Quadra 8, Lote 1 - Asa Sul Brasília – DF – CEP 70070-943

 $\bigcirc$  (61) 3043-7454

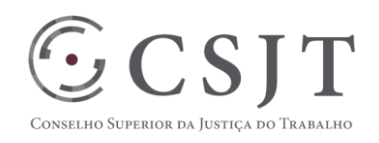

### **8.2. Não Escopo**

<span id="page-4-0"></span>Desenvolvimento de novas funcionalidades. Foi realizada priorização na data da reunião do KICK-OFF, quando se definiu que o sistema será entregue com o escopo atual e, após entrega, será feito projeto de ampliação do sistema.

### **8.3. Estrutura Analítica do Projeto (EAP)**

<span id="page-4-1"></span>O atual projeto está suspenso, faltando somente a atividade de treinamento da segunda etapa. O agendamento depende da ENAMAT. Será aberto novo projeto para ampliação.

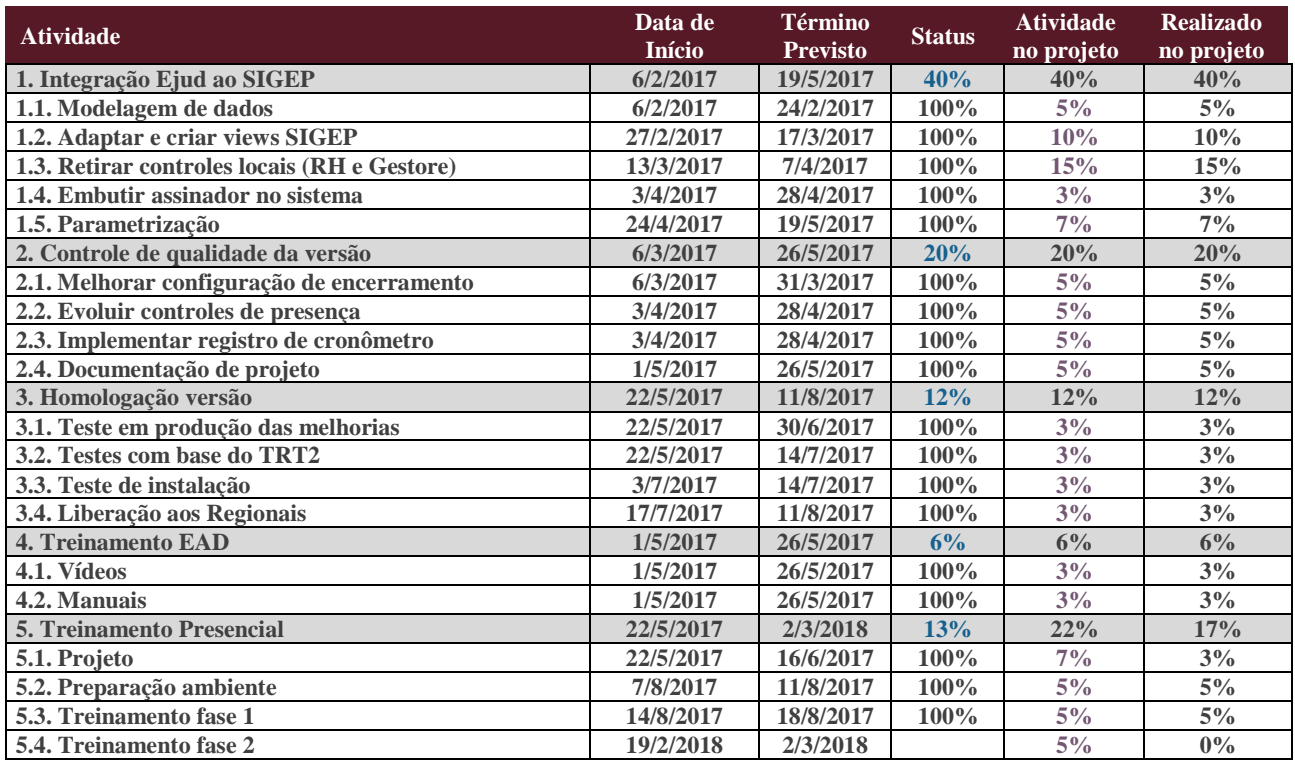

#### **8.4. Dicionário da EAP**

<span id="page-4-2"></span>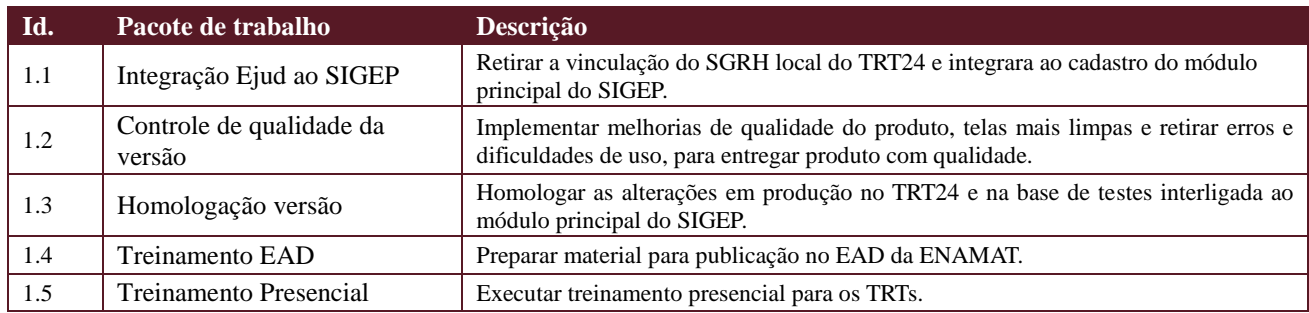

Secretaria de Tecnologia da Informação e Comunicações Escritório de Projetos – EGP-SETIC **CSJT** 

Setor de Administração Federal Sul Quadra 8, Lote 1 - Asa Sul Brasília – DF – CEP 70070-943

 $\odot$  (61) 3043-7454

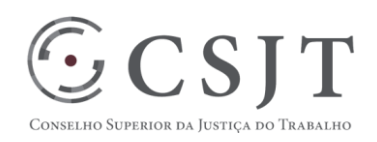

### <span id="page-5-1"></span><span id="page-5-0"></span>**9. PLANO DO CRONOGRAMA 9.1.Cronograma de Marcos e Pesos do Projeto**

\*\*\* Consultar colunas da tabela do EAP do projeto nas linhas relativas aos pacotes do projeto.

#### <span id="page-5-2"></span>**9.2.Cronograma do Projeto**

\*\*\* Consultar colunas 2 e 3 da tabela do EAP do projeto que correspondem às datas previstas de execução.

#### <span id="page-5-3"></span>**10.PLANO DA QUALIDADE DO PRODUTO**

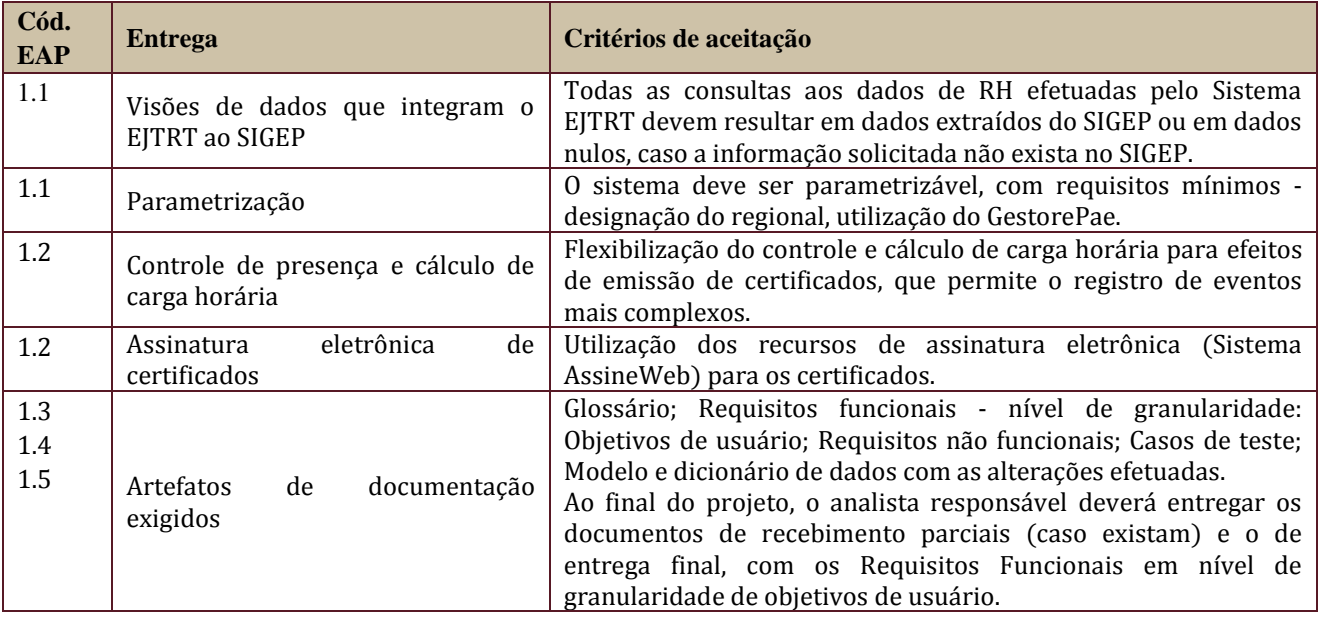

#### <span id="page-5-5"></span><span id="page-5-4"></span>**11.PLANO DE RECURSOS HUMANOS**

#### **11.1. Papéis e Responsabilidades**

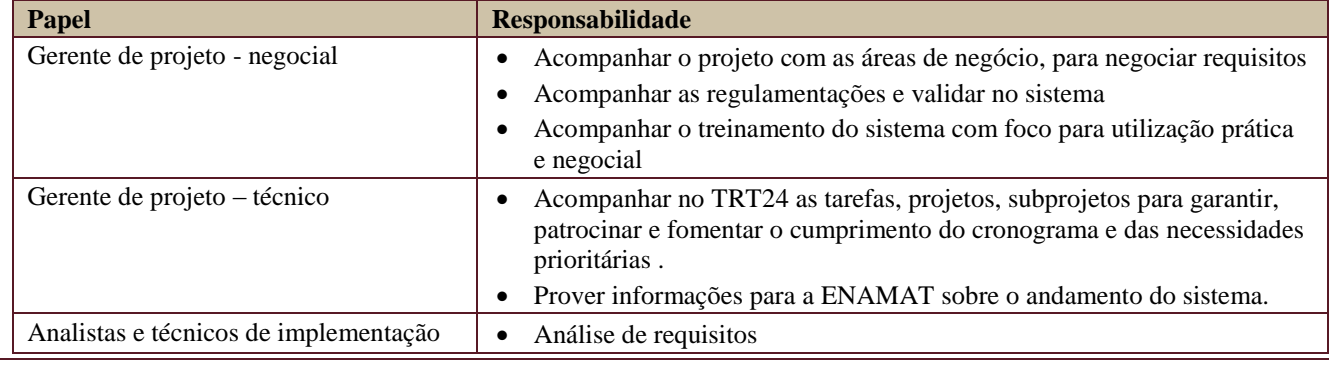

Secretaria de Tecnologia da Informação e Comunicações Escritório de Projetos – EGP-SETIC **CSJT** 

Setor de Administração Federal Sul Quadra 8, Lote 1 - Asa Sul Brasília – DF – CEP 70070-943

 $\odot$  (61) 3043-7454

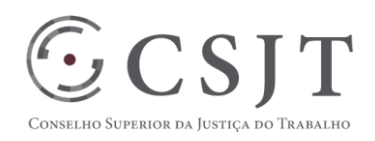

**PLANO DE GERENCIAMENTO DE PROJETO PGP**

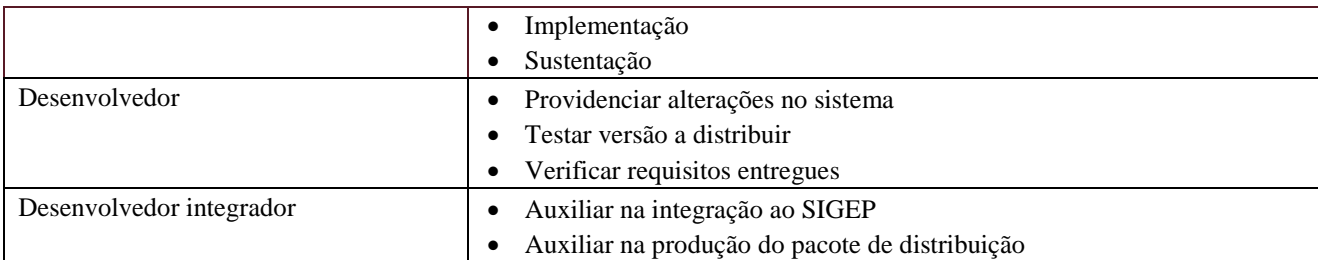

### <span id="page-6-0"></span>**11.2. Equipe do Projeto**

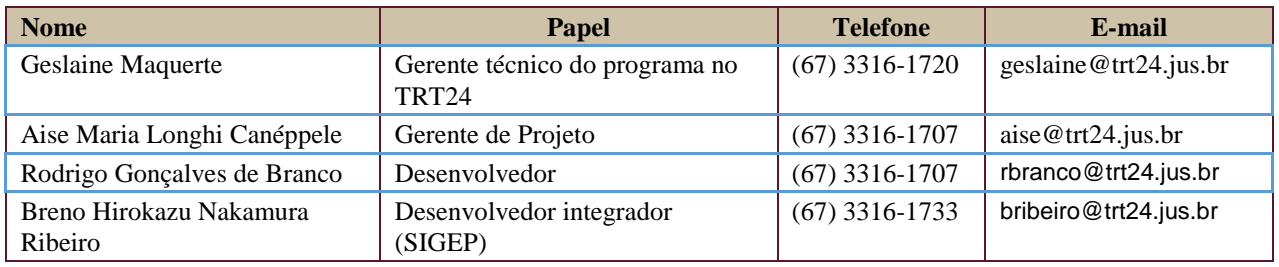

### <span id="page-6-1"></span>**12.GERENCIAMENTO DE CUSTOS DO PROJETO**

### <span id="page-6-2"></span>**12.1. Custos - Ciclo de vida do projeto**

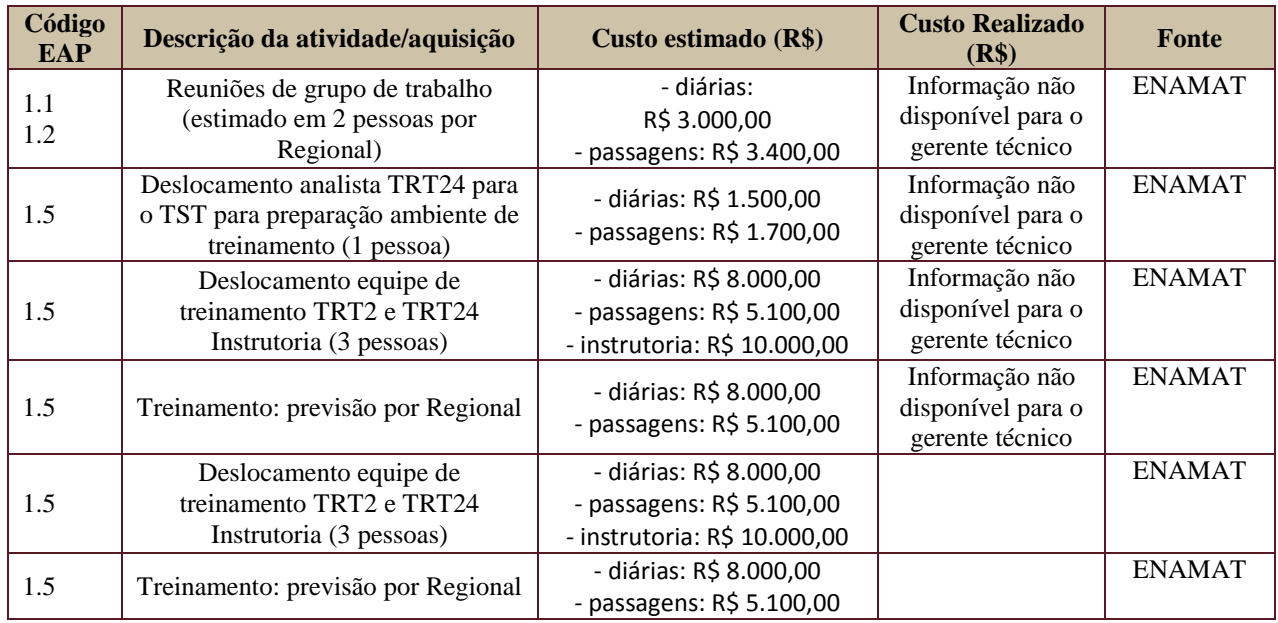

Secretaria de Tecnologia da Informação e Comunicações Escritório de Projetos – EGP-SETIC **CSJT** 

Setor de Administração Federal Sul Quadra 8, Lote 1 - Asa Sul Brasília – DF – CEP 70070-943

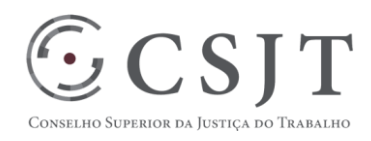

### <span id="page-7-0"></span>**12.2. Custos – Pós- projeto**

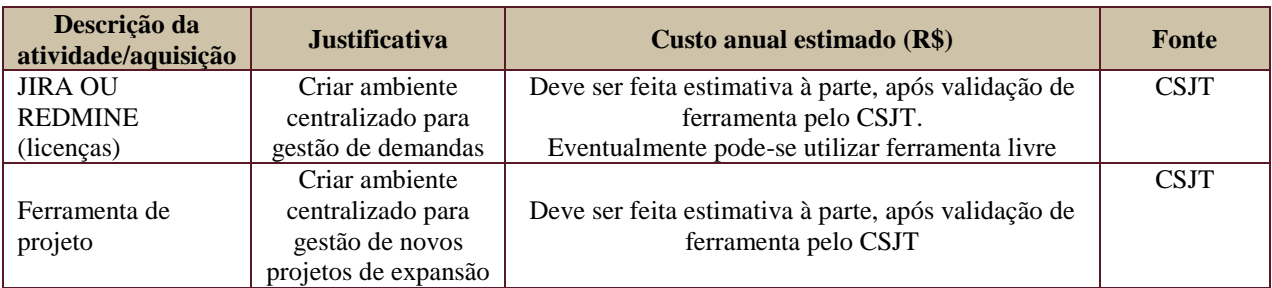

### **13. PLANO DE CONTINUIDADE DA SOLUÇÃO**

#### **13.1. Sustentação e Suporte**

Os documentos de governança estão em elaboração, requisitos iniciais sendo contemplados:

- 1. Sustentação nível 1 e 2 na ENAMAT, em ambiente EAD.
- 2. Sustentação nível 3 no TRT24, em análise o tamanho da equipe, após implantação.
- 3. Ferramenta nacional ainda não definida.
- 4. Grupo negocial composto pela ENAMAT com Regionais participantes para análise de novas funcionalidades (atualmente existente e com as prioridades iniciais já elencadas).

### **13.2. Estratégia de Implantação**

1. Tribunais-piloto: TRT2, TRT4, TRT11, TRT15, TRT18, TRT20 e TRT23.

- 2. Formato do treinamento:
	- a. EAD: disponibilizado o EAD da ENAMAT.
	- b. Presencial:
		- i.Local: laboratórios do CSJT;
		- ii.Instrutores pagos pela ENAMAT, com equipe mista técnica e negocial.
		- iii.Participantes pagos pela EAMAT.
- 3. Implantação pelos homologadores, expandindo para todos o TRTs que estão entrando com o SIGEP em produção. Sem limite de implantação. A equipe de sustentação somente dará apoio à distância, sendo feito deslocamento centralizado para treinamento e apenas deslocamento para homologação de rubricas em um Regional.
	- a. Futuramente, os primeiros regionais com a implantação bem sucedida poderão ser definidos pela ENAMAT como padrinhos para auxiliar presencialmente os demais, caso seja necessário.
	- b. Os cronogramas de Tribunais em implantação serão gerenciados pela ENAMAT.
- 4. A plataforma do sistema tem como pré-requisito:
	- a. Liberação de pacote de instalação completo, sem necessidade de aquisição de licenças de software.
	- b. O módulo principal do SIGEP deve estar instalado, com dados para leitura pelo sistema (o sistema é dependente e não tem base de dados cadastrais).

Secretaria de Tecnologia da Informação e Comunicações Escritório de Projetos – EGP-SETIC **CSJT** 

Setor de Administração Federal Sul Quadra 8, Lote 1 - Asa Sul Brasília – DF – CEP 70070-943

 $\bigcirc$  (61) 3043-7454

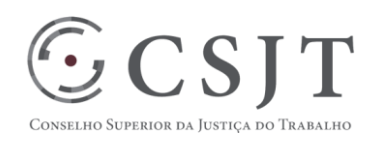

### <span id="page-8-0"></span>**14.PLANO DE AQUISIÇÃO**

- Não existem aquisições próprias. As ferramentas de gestão de projetos e de governança deverão ser definidas pelo CSJT.
- Até a definição, o TRT24 está utilizando suas ferramentas para atendimento (GPWEB e REMINE).

#### <span id="page-8-1"></span>**15.PLANO DE COMUNICAÇÃO**

Os documentos de governança estão em elaboração, assim como a escolha da ferramenta nacional, sendo que existem comunicações:

- 1. Dos grupos de negócio via e-mail institucional individual e através do contato com a ENAMAT.
- 2. Para sustentação do sistema: via redmine, com solicitação de cadastro para o gerente técnico via email (geslaine@trt24.jus.br).

### <span id="page-8-2"></span>**16.PLANO DE ENGAJAMENTO DAS PARTES INTERESSADAS**

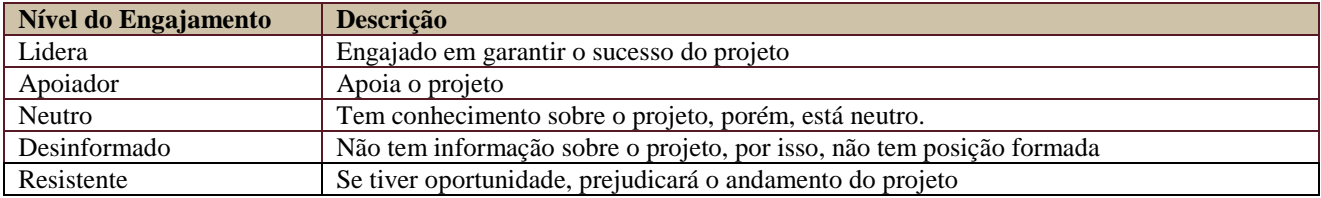

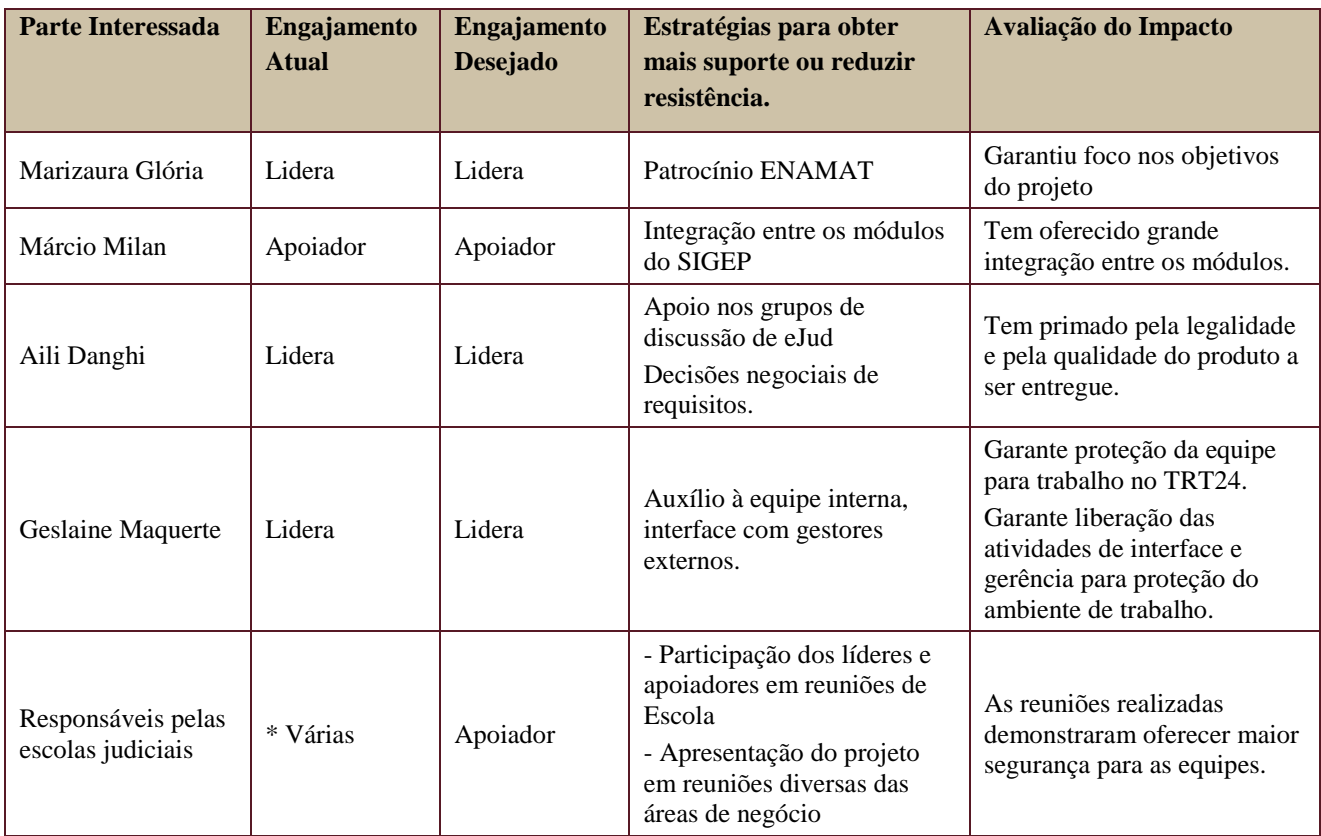

Secretaria de Tecnologia da Informação e Comunicações Escritório de Projetos – EGP-SETIC **CSJT** 

Setor de Administração Federal Sul Quadra 8, Lote 1 - Asa Sul Brasília – DF – CEP 70070-943

 $\odot$  (61) 3043-7454

egp-setic@csjt.jus.br

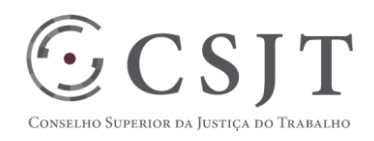

## <span id="page-9-0"></span>**17.PLANO DE RISCOS E QUESTÕES**

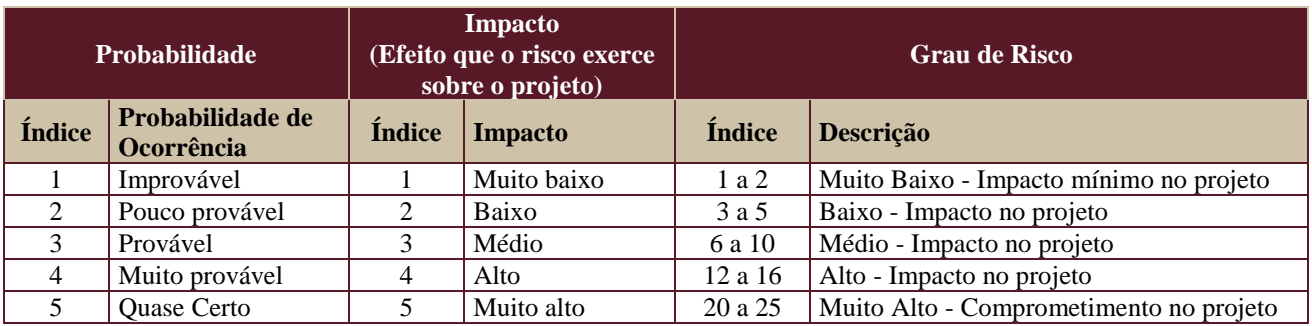

Tabela de identificação e plano de resposta aos riscos:

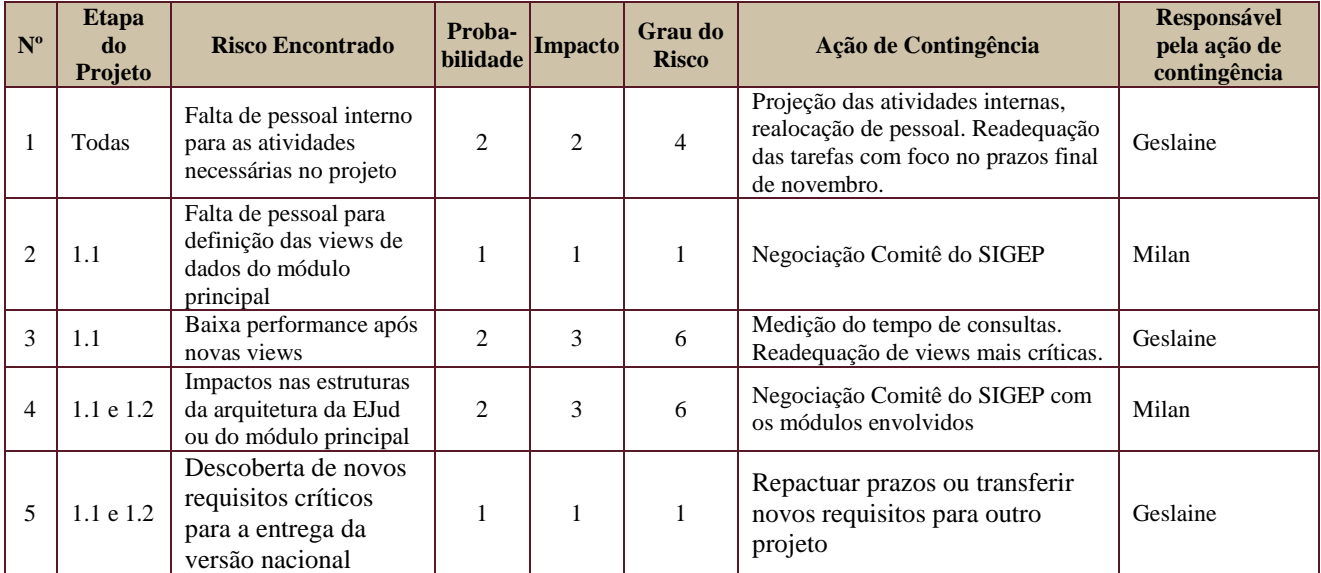

Secretaria de Tecnologia da Informação e Comunicações Escritório de Projetos – EGP-SETIC CSJT

Setor de Administração Federal Sul Quadra 8, Lote 1 - Asa Sul Brasília – DF – CEP 70070-943

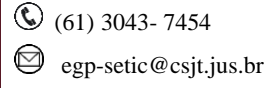

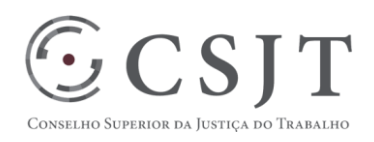

## <span id="page-10-0"></span>**18.GLOSSÁRIO**

EJud: Sistema de Gestão de Escolas Judiciais

ENAMAT: Escola Nacional da Magistratura do Trabalho

EAD: Ambiente de instrutória à distância da ENAMAT.

### <span id="page-10-1"></span>**19.REFERÊNCIAS A OUTROS DOCUMENTOS**

Regulamentações ENAMAT: as resoluções que regulamentam as atividades das escolas judiciais devem ser avaliadas.

Glossário: publicado no ambiente EAD da ENAMAT para padronizar termos relativos a treinamentos.

### <span id="page-10-2"></span>**20.ACEITE DO PLANO DE GERENCIAMENTO DO PROJETO**

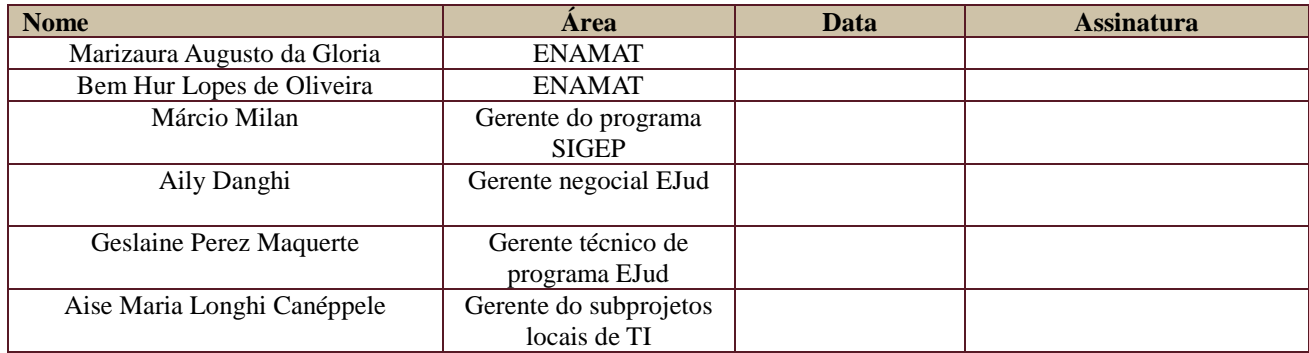

Secretaria de Tecnologia da Informação e Comunicações Escritório de Projetos – EGP-SETIC **CSJT** 

Setor de Administração Federal Sul Quadra 8, Lote 1 - Asa Sul Brasília – DF – CEP 70070-943

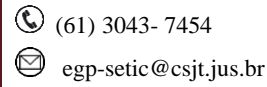